#### МИНИСТЕРСТВО СЕЛЬСКОГО ХОЗЯЙСТВА РОССИЙСКОЙ ФЕДЕРАЦИИ ДЕПАРТАМЕНТ ОБРАЗОВАНИЯ, НАУЧНО-ТЕХНОЛОГИЧЕСКОЙ ПОЛИТИКИ И РЫ-БОХОЗЯЙСТВЕННОГО КОМПЛЕКСА ФЕДЕРАЛЬНОЕ ГОСУДАРСТВЕННОЕ БЮДЖЕТНОЕ ОБРАЗОВАТЕЛЬНОЕ УЧРЕ-ЖДЕНИЕ ВЫСШЕГО ОБРАЗОВАНИЯ «КРАСНОЯРСКИЙ ГОСУДАРСТВЕННЫЙ АГРАРНЫЙ УНИВЕРСИТЕТ

Институт экономики и управления АПК Кафедра информационных технологий и математического обеспечения информационных систем

## **СОГЛАСОВАНО: УТВЕРЖДАЮ:**

Директор ИЭиУ АПК Шапорова З.Е. Ректор Пыжикова Н.И.

« 30 » марта 2022 г. « 31 » марта 2022 г..

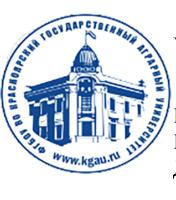

ДОКУМЕНТ ПОДПИСАН УСИЛЕННОЙ КВАЛИФИЦИРОВАННОЙ ЭЛЕКТРОННОЙ ПОДПИСЬЮ ВЫДАННОЙ: ФГБОУ ВО КРАСНОЯРСКИЙ ГАУ

ВЛАДЕЛЕЦ: РЕКТОР ПЫЖИКОВА Н.И. ДЕЙСТВИТЕЛЕН: 08.12.2021 - 08.03.2023

# **РАБОЧАЯ ПРОГРАММА УЧЕБНОЙ ДИСЦИПЛИНЫ**

ИНФОРМАЦИОННЫЕ СИСТЕМЫ В ПЕРЕРАБАТЫВАЮЩИХ ОТРАСЛЯХ СЕЛЬСКОГО ХОЗЯЙСТВА ФГОС ВО

Направление подготовки 09.03.03 «Прикладная информатика»

Направленность (профиль) «Прикладная информатика в агропромышленном комплексе»

Курс 3

Семестр 5

Форма обучения очная

Квалификация выпускника бакалавр

Красноярск, 2022

Составители: Миндалев И.В.

« 15 » марта 2022 г..

Программа разработана в соответствии с ФГОС ВО по направлению подготовки 09.03.03 «Прикладная информатика» профессионального стандарта от 19.09.2017 № 922.

Программа обсуждена на заседании кафедры протокол № \_7\_\_«\_15\_»\_\_03\_\_\_\_\_ 2022 г.

Зав. кафедрой Титовская Н.В., канд. техн. наук, доц.

« $15 \rightarrow 03$  2022 г.

\* - В качестве рецензентов могут выступать работодатели, вузы по профилю, НИИ

## **Лист согласования рабочей программы**

Программа принята методической комиссией института экономики и управления АПК

протокол № \_7 « 21 »  $03$ \_\_\_\_ 2022 г.

Председатель методической комиссии Института экономики и управления АПК ст. преподаватель Рожкова А.В. « 21 » \_ 03\_\_\_\_\_ 2022 г.

Заведующий выпускающей кафедрой по направлению подготовки 09.03.03 – «Прикладная информатика»

Титовская Н.В., к.т.н., доцент кафедры информационной технологии и математического обеспечения информационных систем (ФИО, ученая степень, ученое звание)

« $21 \times 03$  2022 г.

## **Оглавление**

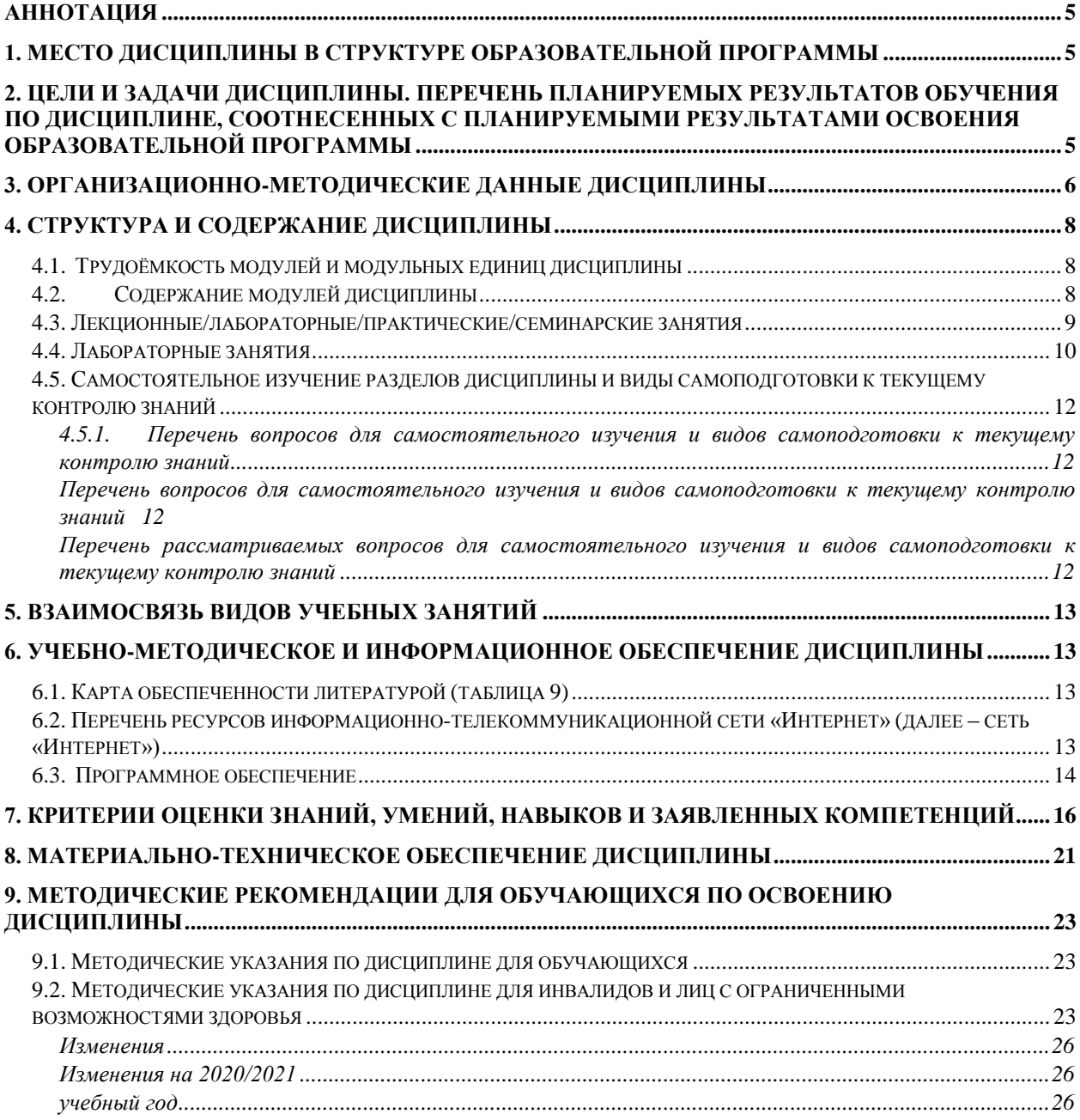

### <span id="page-4-0"></span>**Аннотация**

Дисциплина «Информационные системы в перерабатывающих отраслях сельского хозяйства» относится к части, формируемой участниками образовательных отношений Блока 1 «Дисциплины (модули)» подготовки студентов по направлению 09.03.03 «Прикладная информатика» направленность (профиль) «Прикладная информатика в агропромышленном комплексе». Дисциплина реализуется в институте «Экономики и управления АПК» кафедрой «Информационных технологий и математического обеспечения информационных систем».

Дисциплина нацелена на формирование профессиональных компетенций: ПК-1, ПК-6 выпускника.

Дисциплина «Информационные системы в перерабатывающих отраслях сельского хозяйства» нацелена на подготовку бакалавра к проектному и производственнотехнологическому виду профессиональной деятельности.

Содержание дисциплины охватывает круг вопросов, связанных с использованием в агропромышленном комплексе информационных систем на платформе 1С:Предприятие.

Преподавание дисциплины предусматривает следующие формы организации учебного процесса: лекции, лабораторные работы, самостоятельная работа студента.

Программой дисциплины предусмотрены следующие виды контроля: текущий контроль успеваемости в форме тестирования и промежуточный контроль в форме экзамена.

Общая трудоемкость освоения дисциплины составляет 6 зачётных единицы, 216 часа. Программой дисциплины предусмотрены лекционные (34 часа), лабораторные (50 часов) занятия и 96 часов самостоятельной работы студента.

#### <span id="page-4-1"></span>**1. Место дисциплины в структуре образовательной программы**

Дисциплина «Информационные системы в перерабатывающих отраслях сельского хозяйства» относится к части, формируемой участниками образовательных отношений Блока 1. Дисциплины (модули) по выбору подготовки студентов по направлению подготовки 09.03.03 «Прикладная информатика».

Предшествующими курсами, на которых непосредственно базируется дисциплина «Информационные системы в агропромышленном комплексе» является «Моделирование бизнес-процессов в агропромышленном комплексе».

Дисциплина «Информационные системы в агропромышленном комплексе» является основополагающим для изучения следующих дисциплин: «Разработка информационных систем в агропромышленном комплексе на платформе 1С».

Для освоения дисциплины студент должен иметь представление о современных методах и средствах информационных технологий, иметь навыки работы с отечественной и зарубежной научной литературой. Приветствуется, но не является обязательным знакомство с системой 1С:Предприятие. Обязательным является своевременное выполнение студентами практических заданий на ЭВМ в среде разработки, а также проверочных работ теоретического характера.

Программой дисциплины предусмотрены следующие виды контроля: текущий контроль успеваемости в форме тестирования и промежуточный контроль в форме экзамена.

## <span id="page-4-2"></span>**2. Цели и задачи дисциплины. Перечень планируемых результатов обучения по дисциплине, соотнесенных с планируемыми результатами освоения образовательной программы**

Целью дисциплины «Информационные системы в перерабатывающих отраслях сельского хозяйства» является формирование у обучающихся знаний, умений, навыков, характеризующих формирование компетенций и обеспечивающих достижение планируемых результатов освоения образовательной программы

Задачи изучения дисциплины:

программирование приложений, создание прототипа информационной системы, документирование проектов информационной системы на стадиях жизненного цикла, использование функциональных и технологических стандартов;

программирование в ходе разработки информационной системы;

Согласно ФГОС ВО и рабочим учебным планам планируются следующие результаты обучения, представленные в таблице 1.

Таблица 1

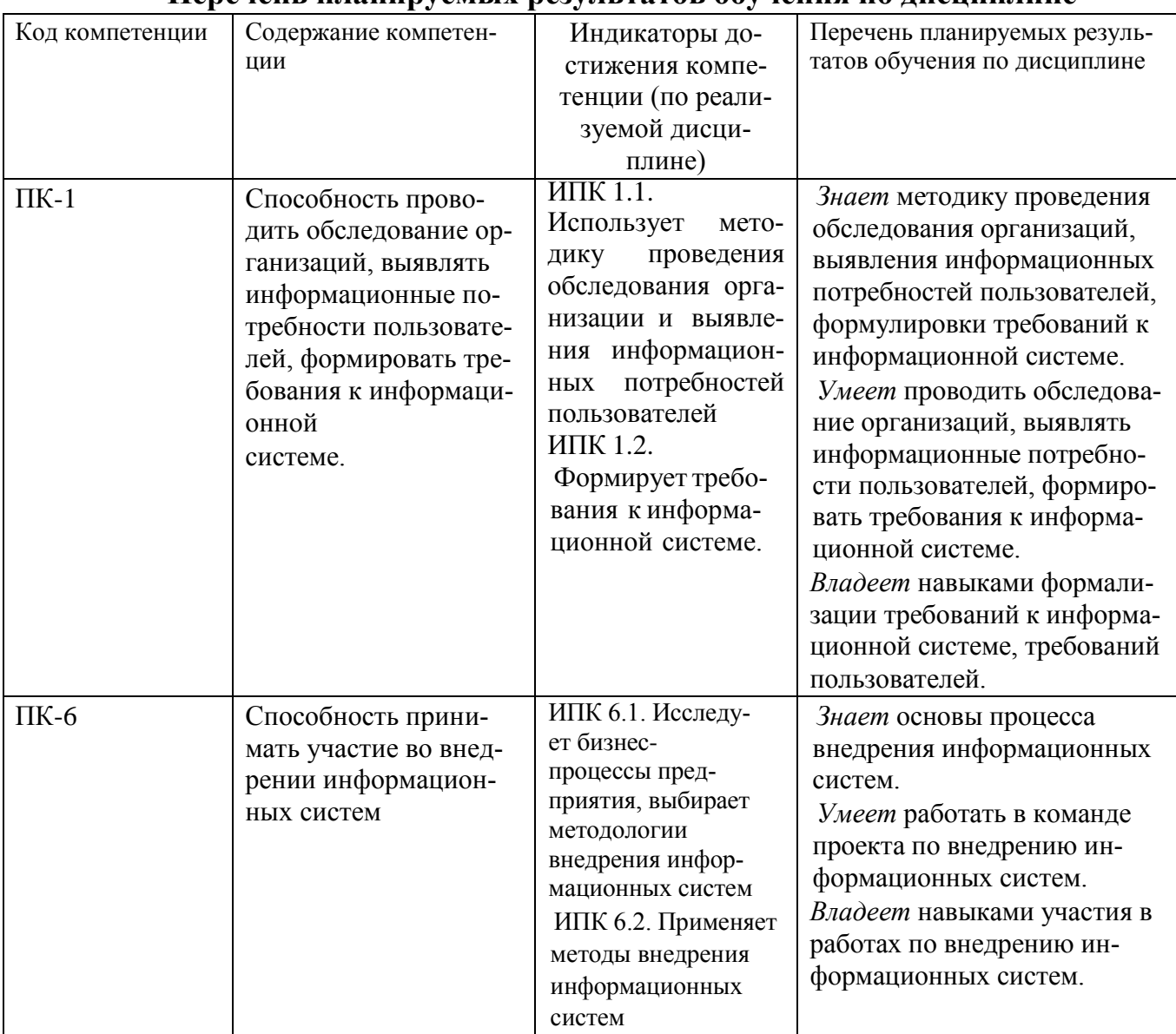

#### **Перечень планируемых результатов обучения по дисциплине**

## <span id="page-5-0"></span>**3. Организационно-методические данные дисциплины**

Таблица 2

**Распределение трудоемкости дисциплины по видам работ по семестрам**

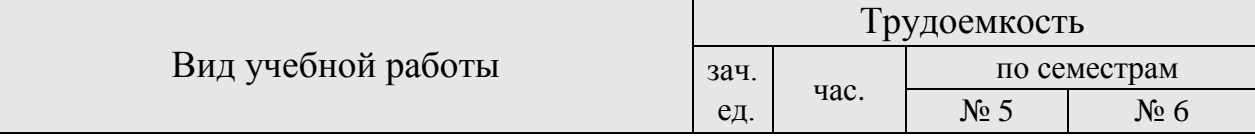

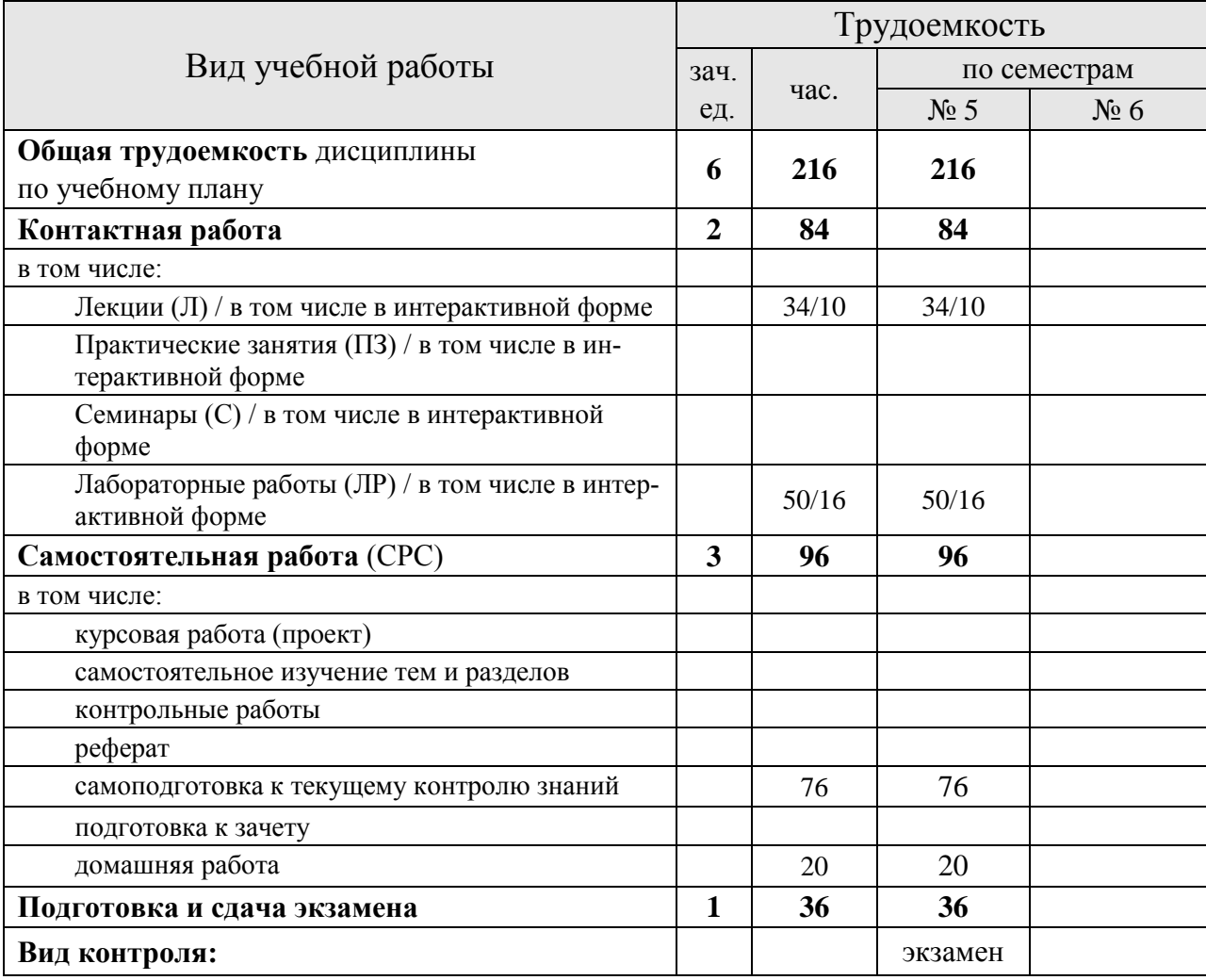

## <span id="page-7-0"></span>**4. Структура и содержание дисциплины**

#### <span id="page-7-1"></span>**4.1. Трудоёмкость модулей и модульных единиц дисциплины**

Таблица 3

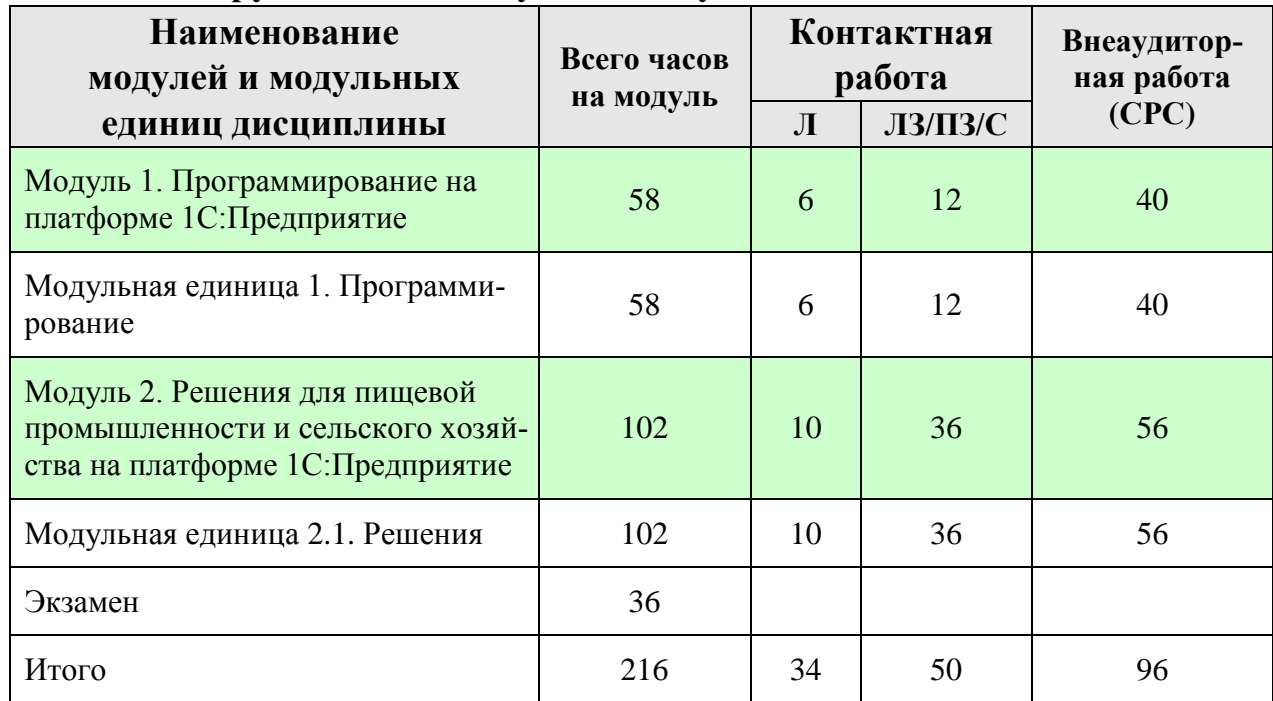

#### **Трудоемкость модулей и модульных единиц дисциплины**

#### <span id="page-7-2"></span>**4.2. Содержание модулей дисциплины**

Модуль 1. Программирование на платформе 1С:Предприятие

Концепция системы 1С:Предприятие.

Основные части (приложение 1С:Предприятие, конфигурация, конфигуратор), назначение, стандартные и специализированные конфигурации, функционирование.

Создание и настройка информационной базы данных

Создание новой информационной базы данных. Настройка пользовательского интерфейса. Панель разделов и подсистемы конфигурации. Работа со справочниками. Линейные, иерархические и подчиненные справочники. Предопределенные элементы. Иерархия элементов. Включение справочника в командный интерфейс. Группы панели навигации. Подчиненные подсистемы и оглавление раздела. Реквизиты и табличные части. Обязательность заполнения реквизитов. Ссылочные и примитивные типы данных. Реквизиты ссылочного типа, ссылки на справочники. Перечисления и заполнение значений по умолчанию. Документы. Интерфейсные свойства и дополнительные реквизиты. Параметры выбора и установка связей между ними. Различные виды заполнения. Копирование объектов конфигурации. Журнал документов. Константы и Функциональные опции.

#### Основы программирования

Объектная модель. Понятие модуля. Конструкции и ключевые слова языка. Директивы компиляции модуля. Сервисные функции. Синтакс-помощник. Шаблоны текста. Контекстная подсказка. Синтаксический контроль. Форматирование модуля и другие полезные свойства. Обработчики событий формы. Отладчик. Программное выполнение запроса. Команды формы. Показатели производительности и сценарий "клиент-сервер". Экспортируемые процедуры и общие модули. Параметризируемая команда объекта. Поддержка других языков при создании интерфейса. Механизм объектных блокировок.

Модуль 2. Решения для пищевой промышленности и сельского хозяйства на платформе 1С:Предприятие

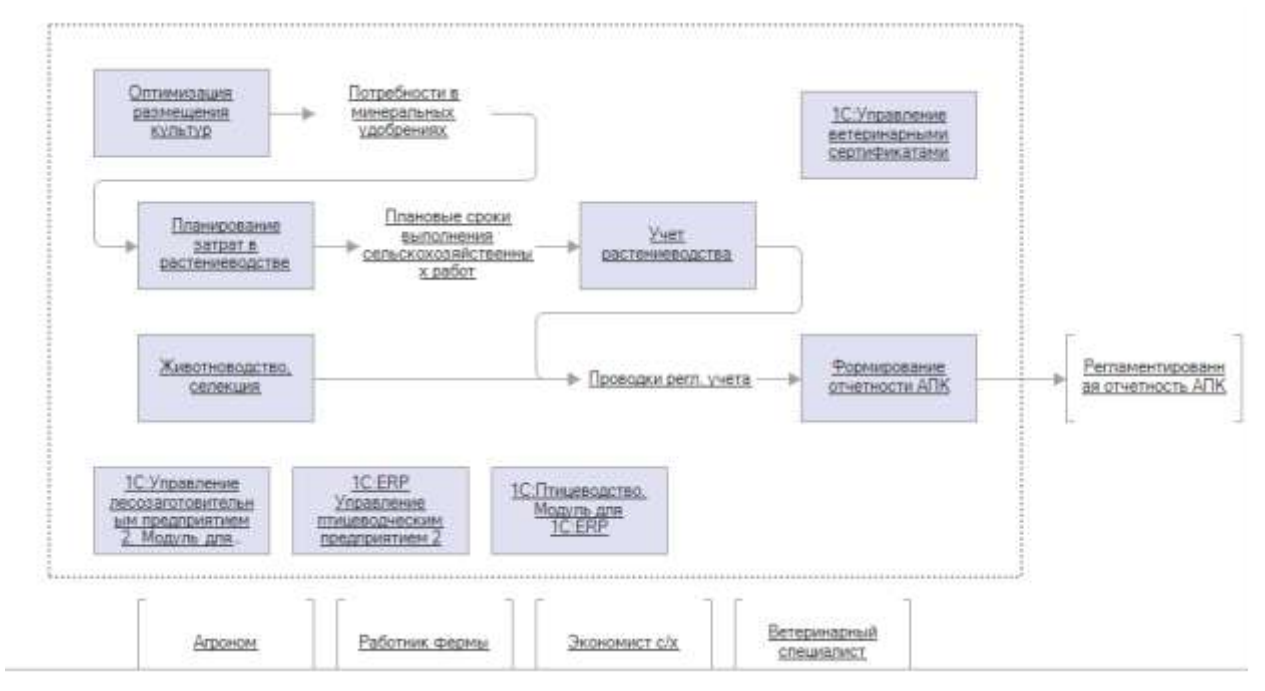

"1С:Предприятие 8. ERP Агропромышленный комплекс 2"

Планирование в растениеводстве; Производтвенный учет в растениеводстве; Учет работы автотранспорта и ГСМ; Учет работ и гтовой продукции на току; Оптимизация размещения сельхозкультур; Консоль руководителя предприятия АПК по отраслевым показателям; Производственный учет КРС (групповой); Производственный учет на свинокомплексе (групповой); Отражение сельхоздеятельности в учете; Картография; Помощник агронома (Мобильное приложение); Отчетность агропромышленного комплекса; Мониторинг и анализ показателей деятельности предприятия; Управление финансами; Бюджетирование, Казначейство; Регламентированный учет РСБУ, МСФО; Управление персоналом и расчет заработной платы; Управление производством; Управление затратами и расчет себестоимости; Организация ремонтов; Управление продажами; Управление взаимоотношениями с клиентами; Управление закупками; Управление складом и запасами.

1С:Молокозавод. Модуль для 1С:ERP и 1С:КА2

1С:Предприятие 8. ERP Управление мясоперерабатывающим предприятием 2

Управление поставками и содержанием скота. Управление убоем и оприходованием продуктов разделки. Управление выпуском полуфабрикатов и готовой продукции. Управление планированием мясоперерабатывающего производства. Расчет себестоимости выпускаемой продукции

#### «1С:ERP Управление предприятием 2»

Управление производством.Организация оперативного управления производством. Организация ремонтной деятельности. Управление складом и запасами. Управление закупками. Учет затрат и расчет себестоимости. Управление персоналом и расчет заработной платой.Бухгалтерский и налоговый учет. Мониторинг и анализ показателей деятельности предприятия. Управление отношениями с клиентами (CRM). Управление продажами. Бюджетирование

#### <span id="page-8-0"></span>**4.3. Лекционные/лабораторные/практические/семинарские занятия**

Таблица 4

#### **Содержание лекционного курса**

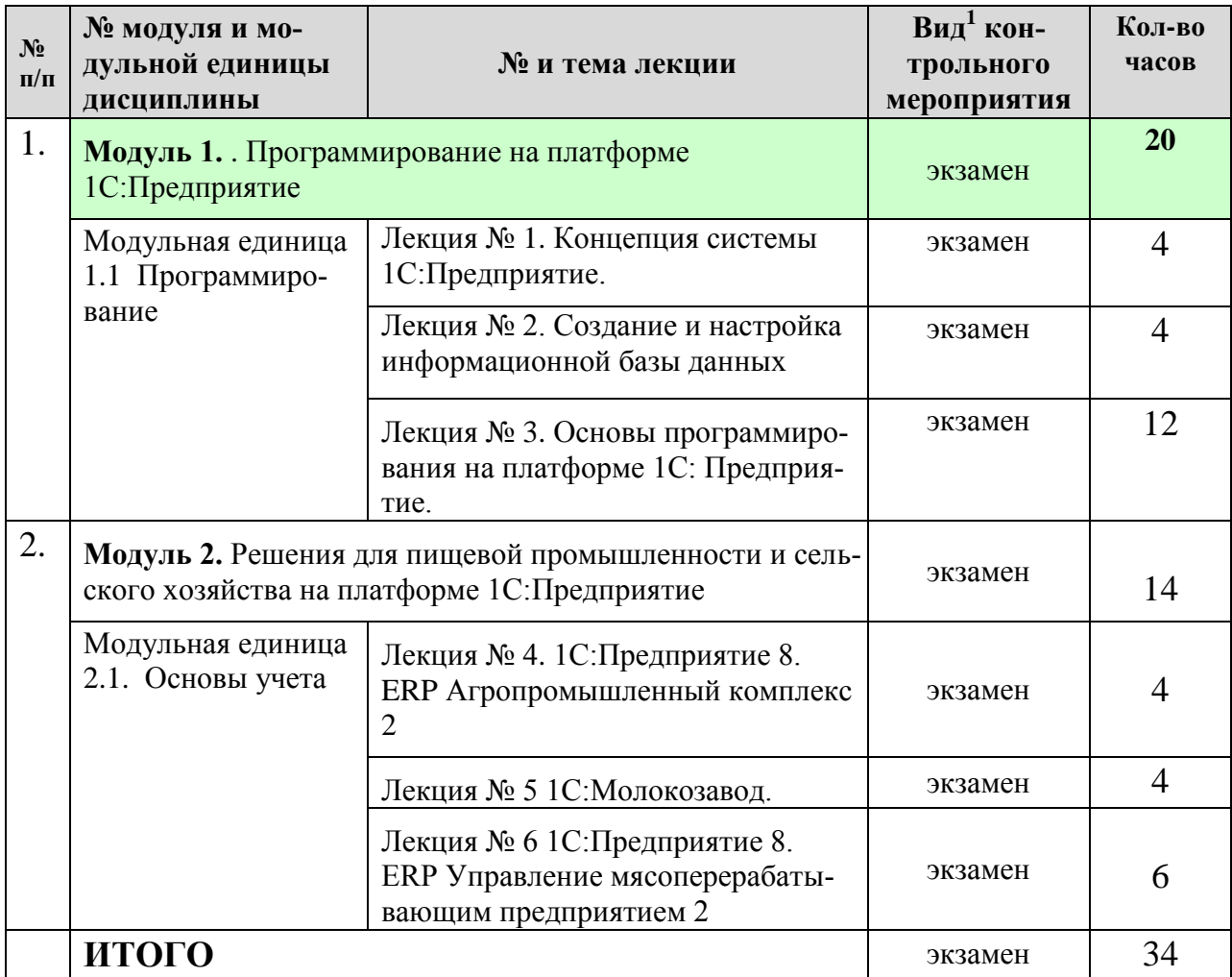

# <span id="page-9-0"></span>**4.4. Лабораторные занятия**

<u>.</u>

Таблица 5

## **Содержание занятий и контрольных мероприятий**

| $N_2$<br>$\Pi/\Pi$ | № модуля и мо-<br>дульной единицы<br>дисциплины  | № и название лабораторных/<br>практических занятий с указанием<br>контрольных мероприятий                                                                                                    | $B$ ид <sup>2</sup><br>контрольного<br>мероприятия | Кол-<br><b>B0</b><br>часов |
|--------------------|--------------------------------------------------|----------------------------------------------------------------------------------------------------|----------------------------------------------------|----------------------------|
| 1.                 | 1С: Предприятие                                  | Модуль 1. Программирование на платформе                                                                                                    | тестирование                                       | <b>16</b>                  |
|                    | Модульная едини-<br>ца 1.1 Программи-<br>рование | Занятие № 1 Создание бизнес-<br>приложения на платформе<br>1С: Предприятие 8.3 Обзор                                                                                                    |                                                    |                            |
|                    |                                                  | Справочники. Документы. Отчеты. Ма-<br>кеты. Периодический регистр сведений.<br>Перечисления. Проведение документа<br>по нескольким регистрам. Оборотные<br>регистры накопления. Запросы. Бухгал-<br>терский учет. | тестирование<br>домашнее за-<br>дание              |                            |

<sup>1</sup> **Вид мероприятия:** тестирование, коллоквиум, зачет, экзамен, другое

<sup>2</sup> **Вид мероприятия**: защита, тестирование, коллоквиум, другое

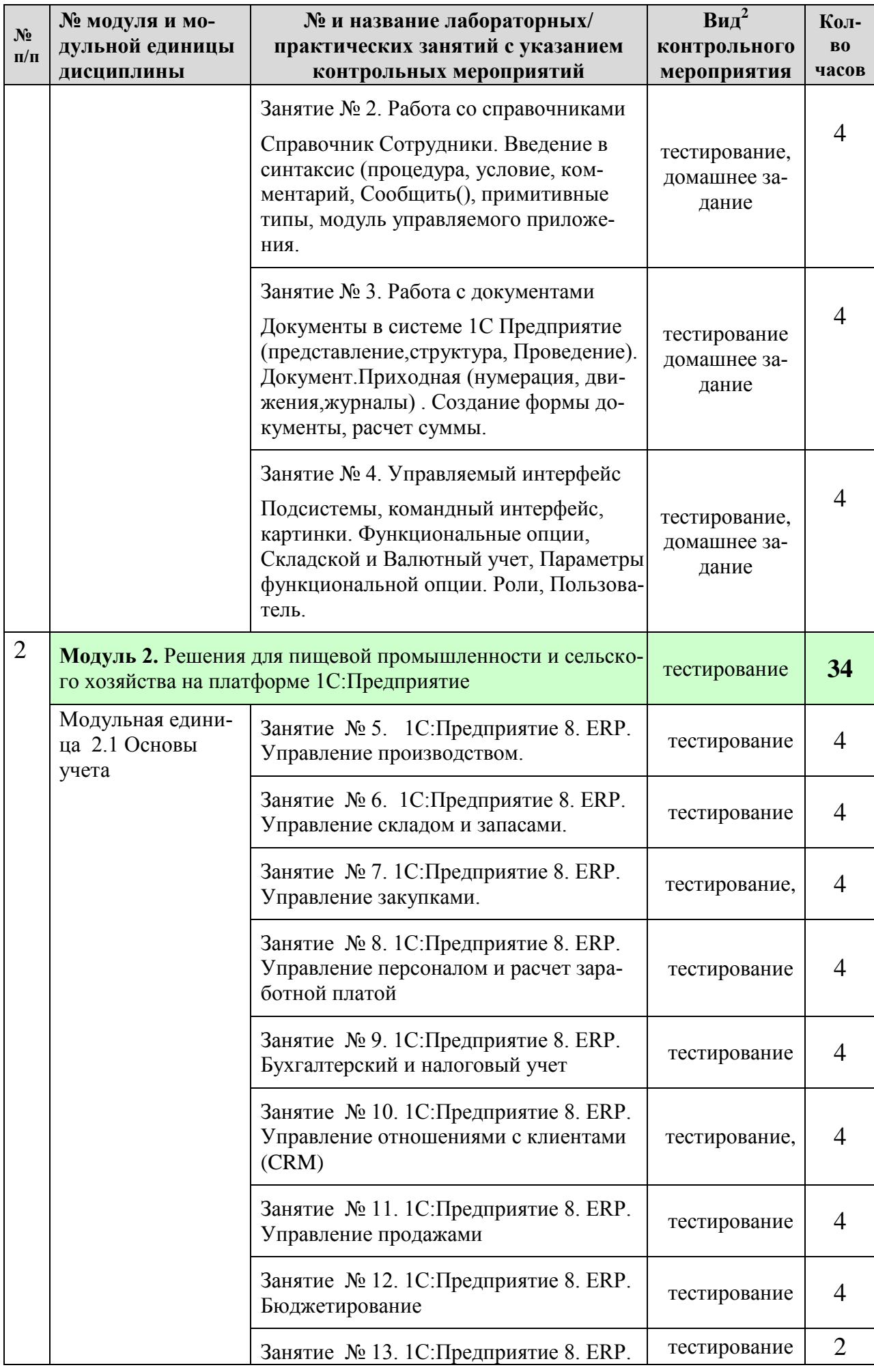

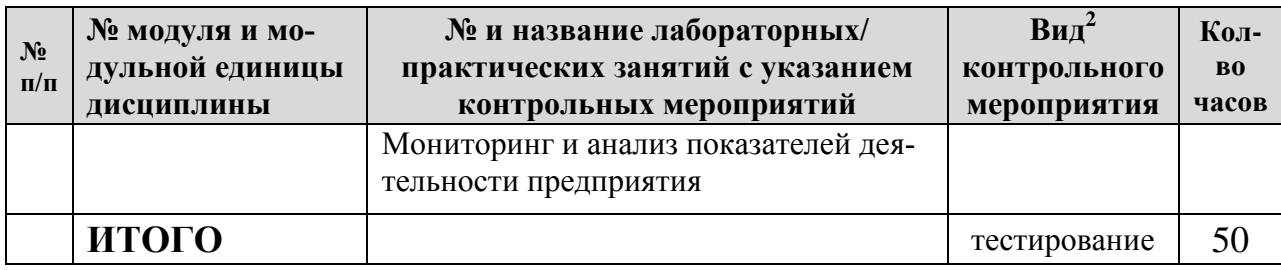

## <span id="page-11-0"></span>**4.5. Самостоятельное изучение разделов дисциплины и виды самоподготовки к текущему контролю знаний**

### <span id="page-11-1"></span>**4.5.1. Перечень вопросов для самостоятельного изучения и видов самоподготовки к текущему контролю знаний**

Таблица 6

## <span id="page-11-3"></span><span id="page-11-2"></span>**Перечень вопросов для самостоятельного изучения и видов самоподготовки к текущему контролю знаний**

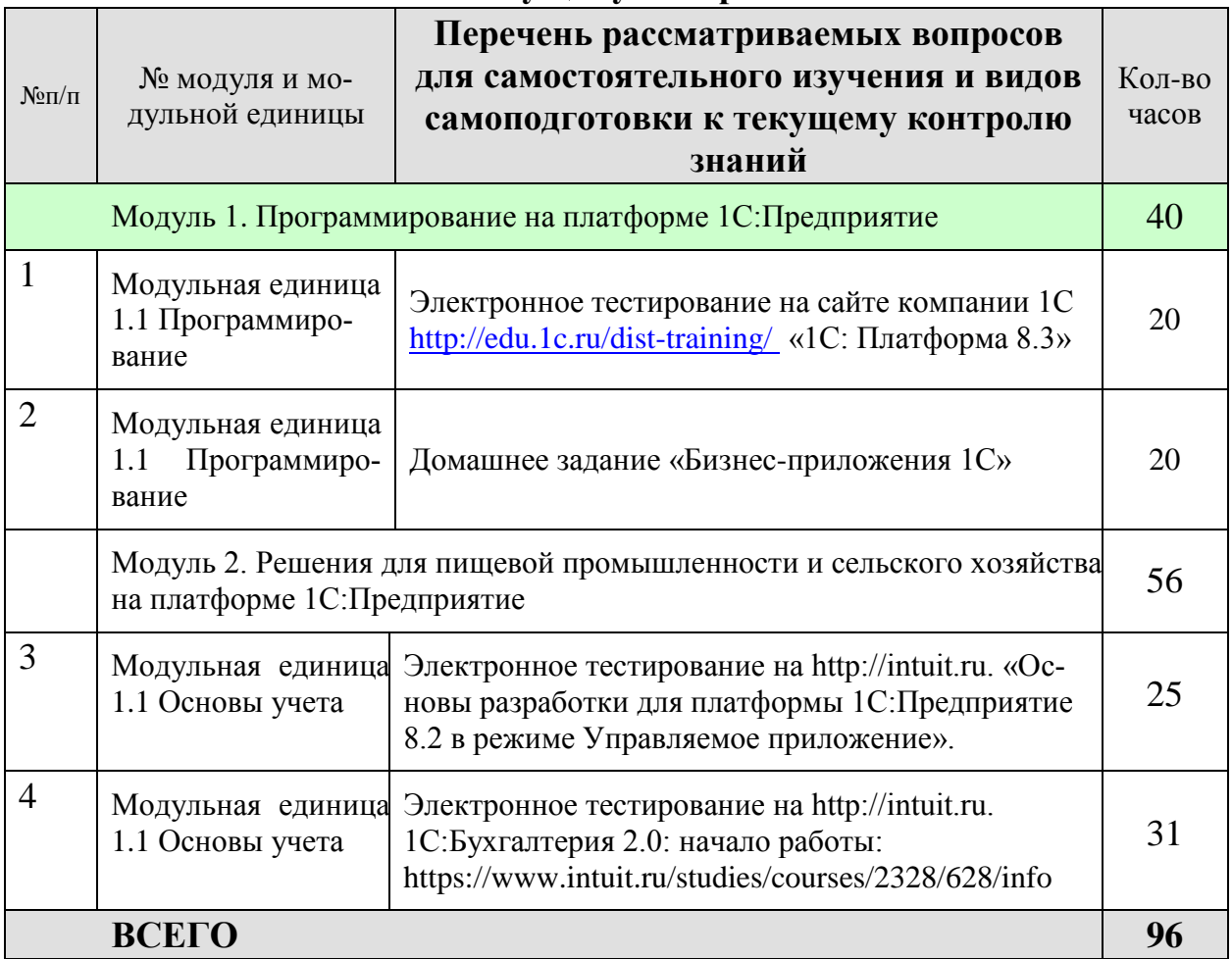

## <span id="page-12-0"></span>**5. Взаимосвязь видов учебных занятий**

## Таблица 8

#### **Взаимосвязь компетенций с учебным материалом и контролем знаний студентов**

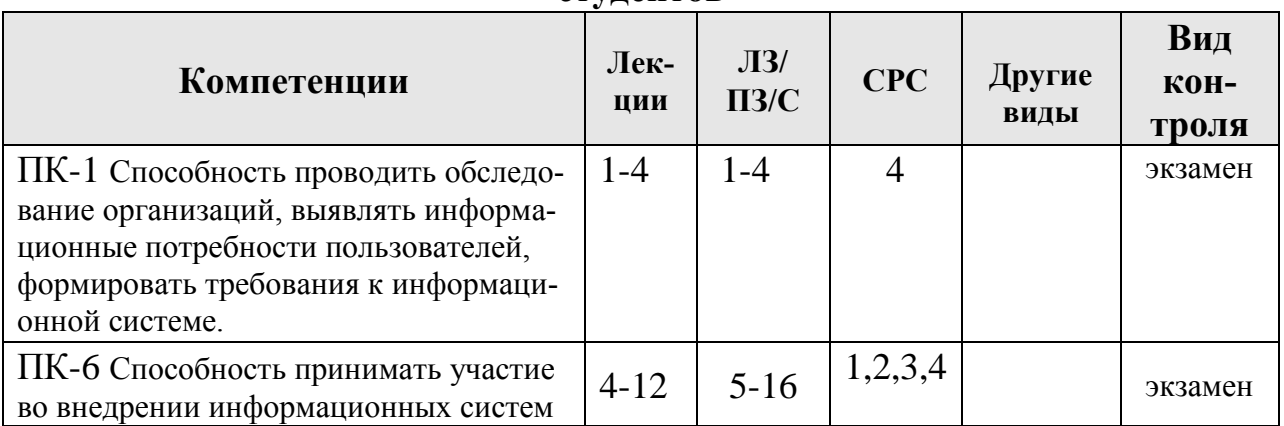

## <span id="page-12-1"></span>**6. Учебно-методическое и информационное обеспечение дисциплины**

## <span id="page-12-2"></span>**6.1. Карта обеспеченности литературой (таблица 9)**

## <span id="page-12-3"></span>**6.2. Перечень ресурсов информационно-телекоммуникационной сети «Интернет» (далее – сеть «Интернет»)**

*Интернет-ресурсы*

- 1. Электронный обучающий ресурс https://e.kgau.ru/course/view.php?id=7215 (Moodle)
- 2. Национальный Открытый Университет «ИНТУИТ»<https://intuit.ru/>
- 3. Портал CIT Forum<http://citforum.ru/>
- 4. Форум программистов и сисадминов Киберфорум https://www.cyberforum.ru/
- 5. Информационно-аналитическая система «Статистика»<http://www.ias-stat.ru/>
- 6. Экосистема PostgreSQL/Postgres Pro. <https://postgrespro.ru/products/ecosystem>
- 7. 1С:Управление небольшой фирмой 8 онлайн демонстрационное бизнесприложение.<http://www.v8.1c.ru/small.biz/online/>
- 8. Управление торговлей онлайн демонстрационное бизнес-приложение. <http://v8.1c.ru/trade/demo/index.htm>
- 9. Демонстрационная конфигурация "Бухгалтерия предприятия" <http://v8.1c.ru/buhv8/demo/>
- 10. 1С:Предприятие 8. ERP Агропромышленный комплекс 2. <https://solutions.1c.ru/catalog/erpapk>
- 11. 1С:Молокозавод. Модуль для 1С:ERP и 1С:КА2. <https://solutions.1c.ru/catalog/molzavoderp>
- 12. 1С:Предприятие 8. ERP Управление мясоперерабатывающим предприятием <https://solutions.1c.ru/catalog/meat-plant-erp>
- 13. 1С:Управление мукомольным, крупяным, комбикормовым и масложировым производством. Модуль для 1С:ERP и 1С:КА2.<https://solutions.1c.ru/catalog/flour-plant-erp>

#### *Электронные библиотечные системы*

- 1. Каталог библиотеки Красноярского ГАУ -- [www.kgau.ru/new/biblioteka/](http://www.kgau.ru/new/biblioteka/) ;
- 2. Центральная научная сельскохозяйственная библиотека www.cnshb.ru/ ;
- 3. Научная электронная библиотека "eLibrary.ru" [www.elibrary.ru](http://www.elibrary.ru/) ;
- 4. Электронная библиотечная система «Лань» <https://e.lanbook.com/>
- 5. Электронно-библиотечная система «Юрайт» <https://urait.ru/>
- 6. Электронно-библиотечная система «AgriLib» <http://ebs.rgazu.ru/>
- 7. Электронная библиотека Сибирского Федерального университета [https://bik.sfu](https://bik.sfu-kras.ru/)[kras.ru/](https://bik.sfu-kras.ru/)
- 8. Национальная электронная библиотека <https://rusneb.ru/>
- 9. Электронная библиотечная система «ИРБИС64+» [http://5.159.97.194:8080/cgi](http://5.159.97.194:8080/cgi-bin/irbis64r_plus/cgiirbis_64_ft.exe?C21COM=F&I21DBN=IBIS_FULLTEXT&P21DBN=IBIS&Z21ID=&S21CNR=5)[bin/irbis64r\\_plus/cgiirbis\\_64\\_ft.exe?C21COM=F&I21DBN=IBIS\\_FULLTEXT&P21DB](http://5.159.97.194:8080/cgi-bin/irbis64r_plus/cgiirbis_64_ft.exe?C21COM=F&I21DBN=IBIS_FULLTEXT&P21DBN=IBIS&Z21ID=&S21CNR=5) [N=IBIS&Z21ID=&S21CNR=5](http://5.159.97.194:8080/cgi-bin/irbis64r_plus/cgiirbis_64_ft.exe?C21COM=F&I21DBN=IBIS_FULLTEXT&P21DBN=IBIS&Z21ID=&S21CNR=5)
- 10. Электронный каталог Государственной универсальной научной бибилиотеки Красноярского края - <https://www.kraslib.ru/>

*Информационно-справочные системы*

- 1. Справочно-правовая система КонсультантПлюс <http://www.consultant.ru/cons/cgi/online.cgi?req=home;rnd=0.8636296761039928>
- 2. Информационно-правовой портал «Гарант». <http://www.garant.ru/>

*Профессиональные базы данных*

- 3. Коллективный блог по информационным технологиям, бизнесу и интернету. <https://habr.com/ru/>
- 4. Инфостарт cервисы основаные на партнерстве людей и компаний, с использованием элементов краудсорсинга и социальной сети профессионального сообщества 1С. https://infostart.ru/

## <span id="page-13-0"></span>**6.3. Программное обеспечение**

*Лицензионное ПО Красноярского ГАУ*

- 1. Операционная система Windows (академическая лицензия № 44937729 от 15.12.2008).
- 2. Офисный пакет приложений Microsoft Office (академическая лицензия № 44937729 от 15.12.2008).
- 3. Программа для создания и просмотра электронных публикаций в формате PDF ‒ Acrobat Professional (образовательная лицензия № CE0806966 от 27.06.2008).
- 4. Kaspersky Endpoint Security для бизнеса Стандартный Russian Edition. 1000-1499 Node 2 year Educational License (лицензия 17Е0-171204-043145-330-825 с 12.04.2017 до 12.12.2019).
- 5. Kaspersky Endpoint Security для бизнеса Стандартный Russian Edition. 1000-1499 Node 2 year Educational License (лицензия 1800-191210-144044-563-2513 с 10.12.2019 до 17.12.2021).

## *Свободно-распространяемое ПО*

- 1. Moodle 3.5.6a (система дистанционного образования) бесплатно распространяемое ПО
- 2. Xmind 2008 v.3.0, инструментальное средство управления знанием, бесплатна версия 3.0, [http://xmind.net](http://xmind.net/) , https://github.com/xmindltd/xmind

Таблица 9

# **КАРТА ОБЕСПЕЧЕННОСТИ ЛИТЕРАТУРОЙ**

Кафедра Информационные технологии и математическое обеспечение информационных систем Направление подготовки (специальность) 09.03.03 «Прикладная информатика»

Дисциплина Информационные системы в перерабатывающих отраслях сельского хозяйства

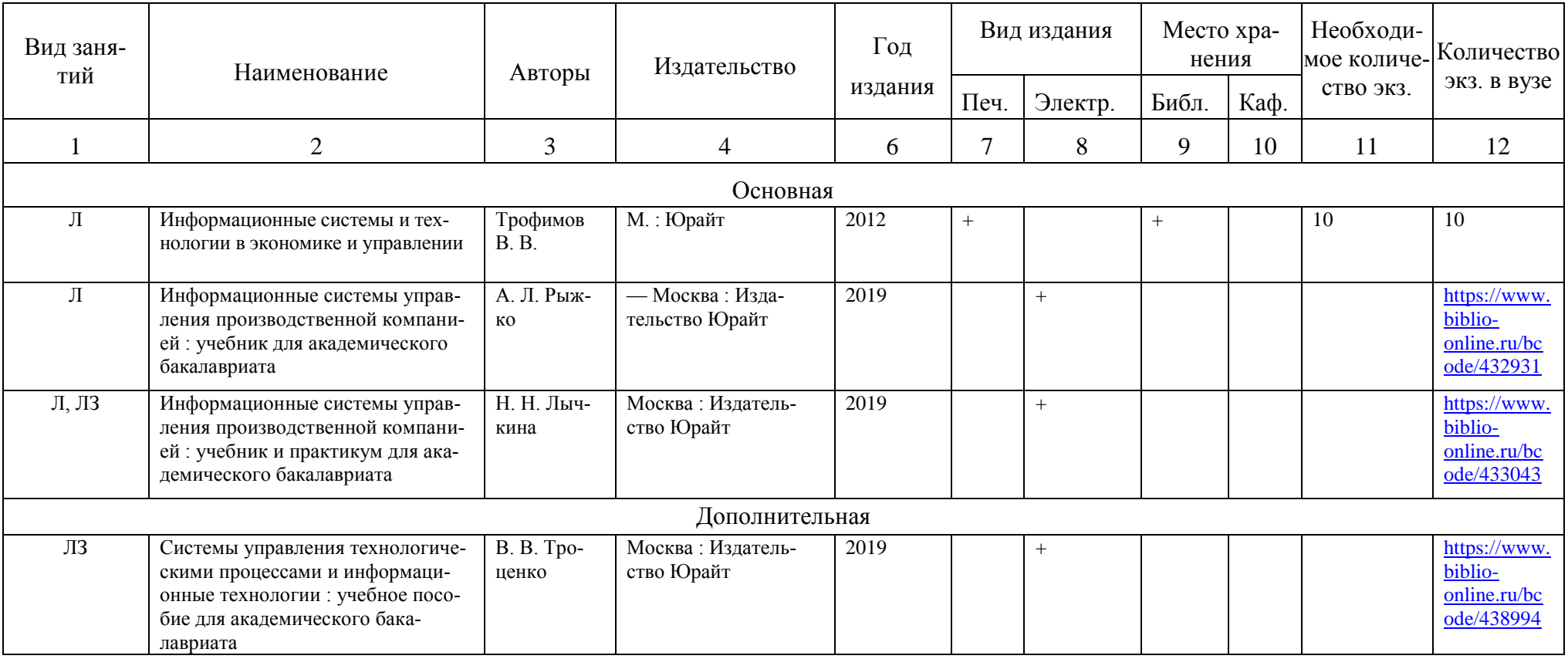

Директор Научной библиотеки

## <span id="page-15-0"></span>**7. Критерии оценки знаний, умений, навыков и заявленных компетенций**

Текущая аттестация студентов производится преподавателем, ведущим лекционные и лабораторные занятия по дисциплине в следующих формах:

- выполнение лабораторных работ;  $\bullet$
- тестирование;  $\bullet$

№

 $\bullet$ домашние задания;

**Рейтинг-план дисциплины «**Информационные системы в перерабатывающих отраслях сельского хозяйства**» (5 семестр)**

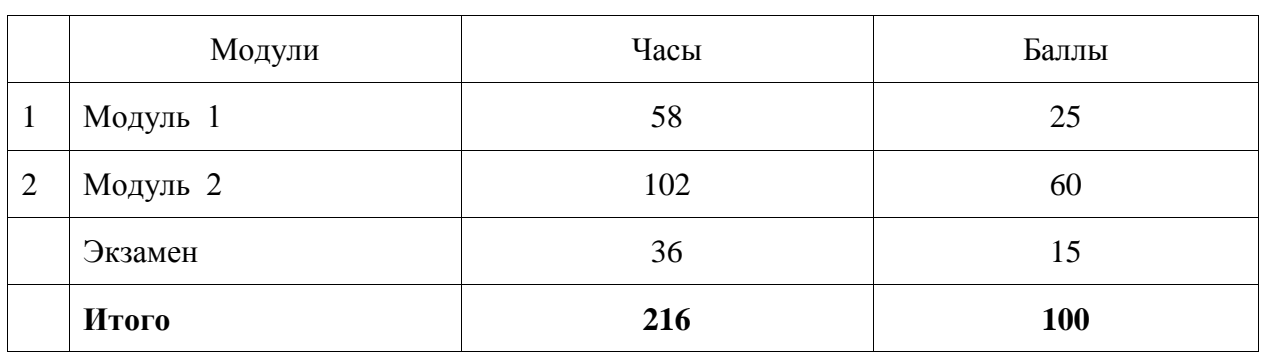

Календарный модуль

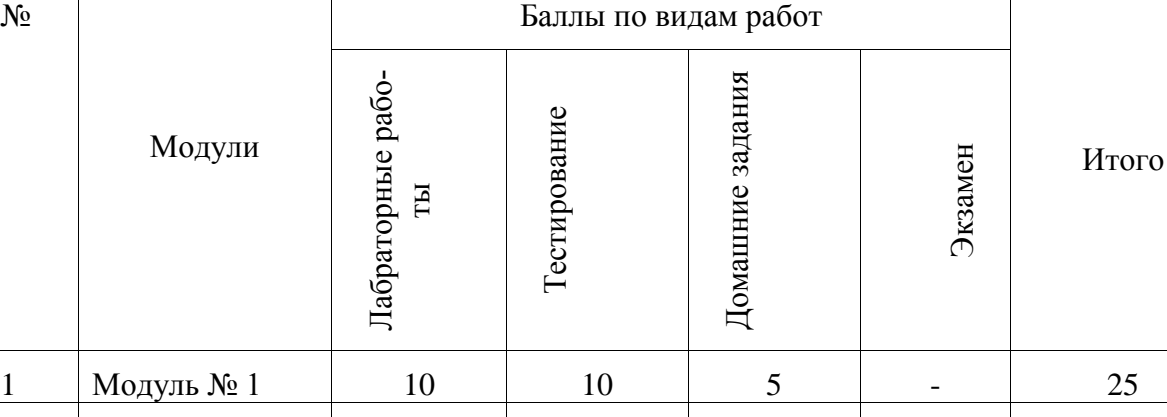

#### Распределение баллов по модулям

**20** Промежуточный контроль (экзамен) по результатам семестра по дисциплине проходит в форме контрольного итогового тестирования.

**100**

**Итого 50 30 5 15**

Модуль № 2  $40$  20  $1$  60 Экзамен 15 15 15

Для допуска к промежуточному контролю студент должен набрать необходимое количество баллов по итогам текущей аттестации – 40-80 баллов.

Итоговое тестирование включает создание ментальных карт (mind map) на основе экзаменационных вопросов. Каждая карта должна включать как минимум 30 взаимосвязанных терминов.

Оценивание итогового тестирования осуществляется по следующим критериям:

Студент, давший правильные ответы 85-100% терминов, получает максимальное количество баллов – 20.

Студент, давший правильные ответы в пределах 70-85% терминов, получает 15 баллов.

Студент, давший правильные ответы в пределах 60-70% терминов, получает 10 баллов.

Студент, давший правильные ответы на менее чем 60% терминов, не набирает баллов и приходит на контрольное тестирование снова.

Баллы, полученные на итоговом тестировании суммируются с баллами, полученными в течение семестра на текущей аттестации и выводится итоговая экзаменационная оценка.

Перевод рейтинговой оценки, набранной обучающимся в рамках балльнорейтинговой системы оценки результатов его обучения по дисциплине, в 5-балльную систему осуществляется по следующей схеме:

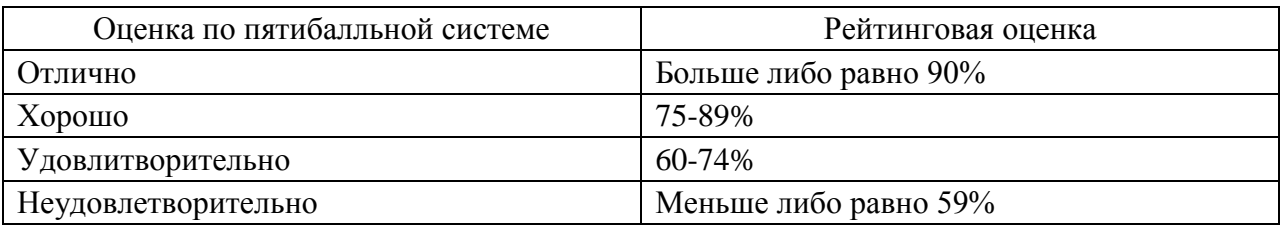

Критерии оценивания результата обучения по дисциплине и шкала оценивания

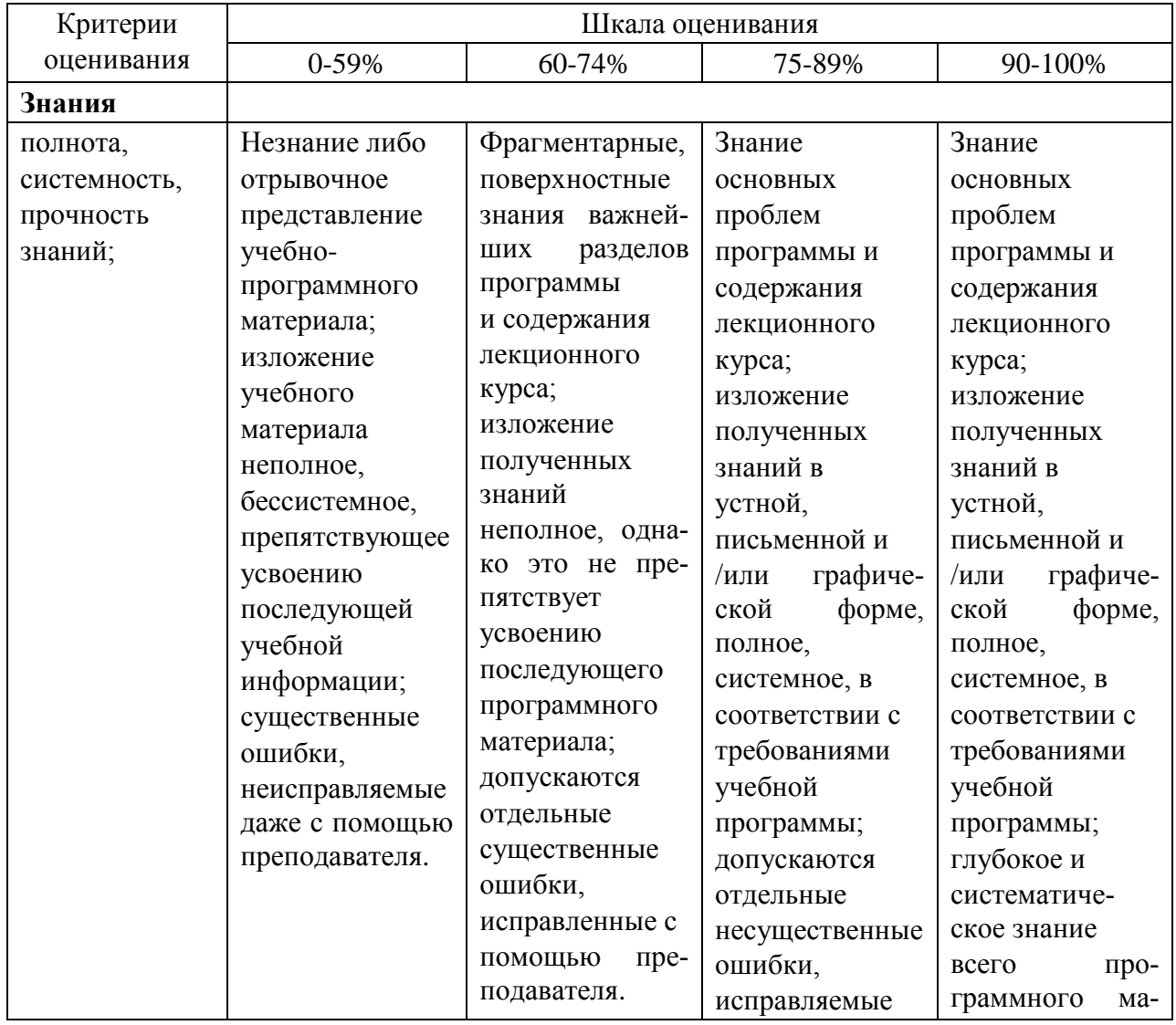

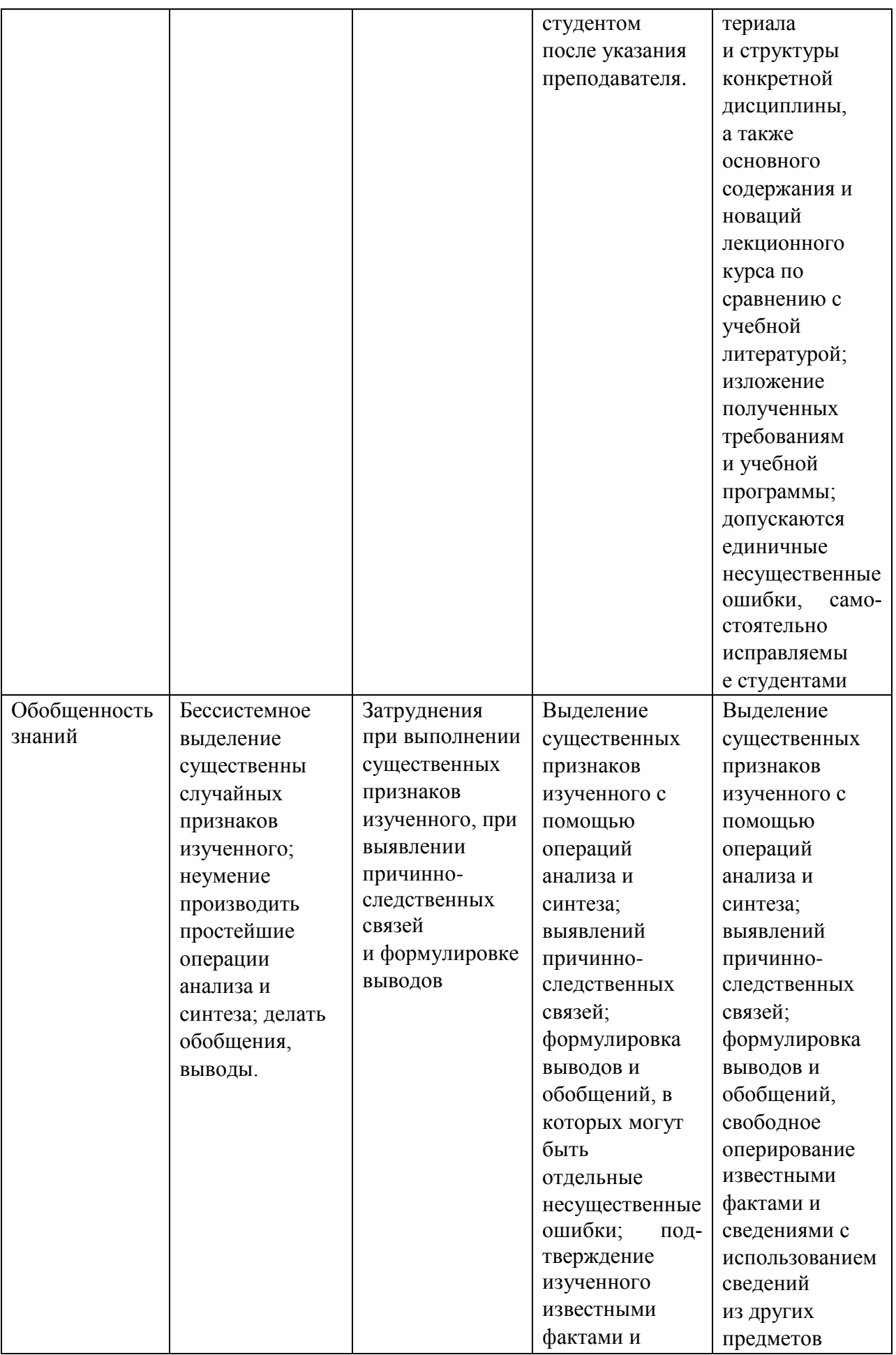

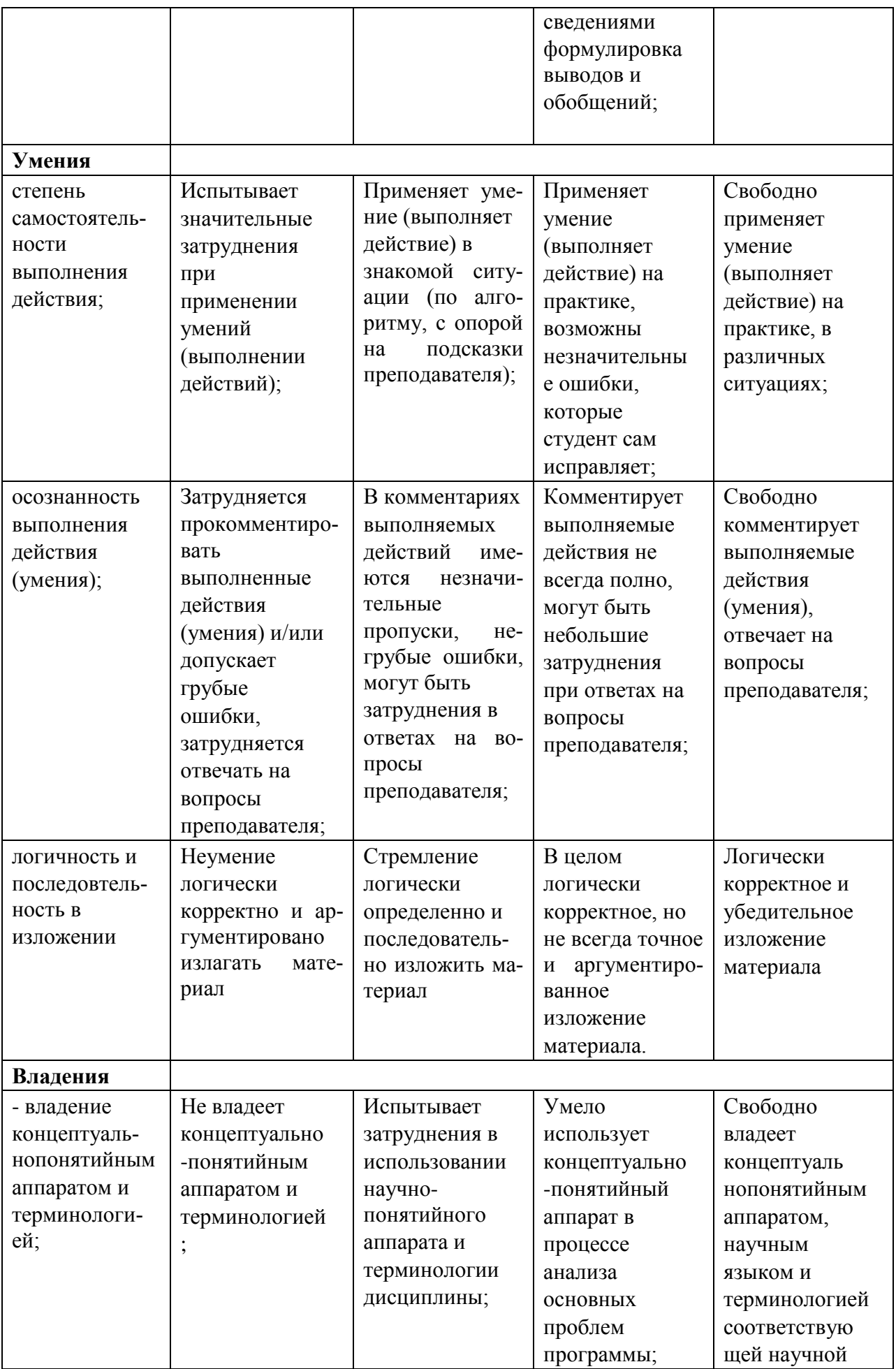

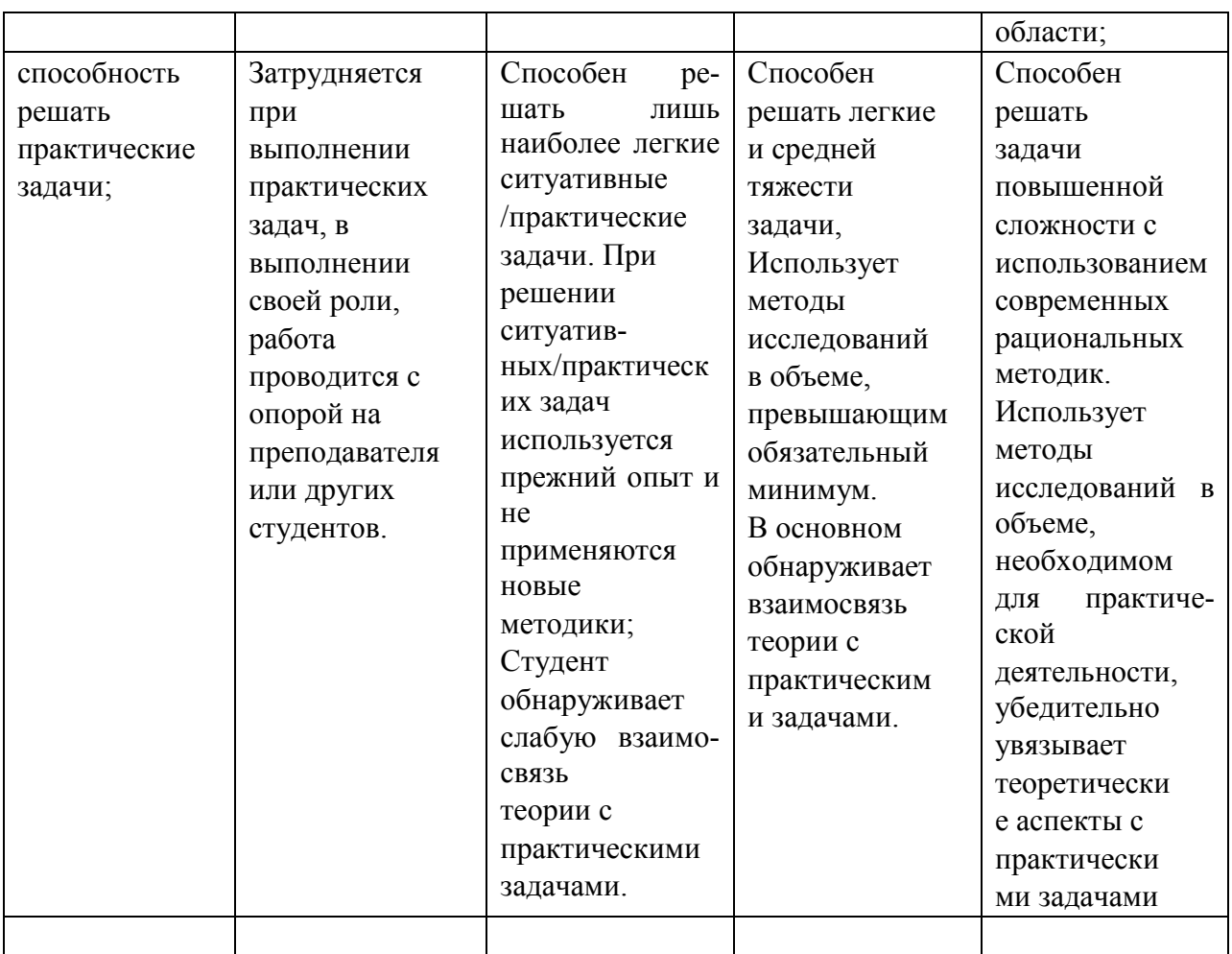

## **Вопросы к экзамену (итоговому тестированию)**

- 1. Технологическая платформа и бизнес-приложения в 1С:Предприятие.
- 2. Режимы работы системы 1С:Предприятие.
- 3. Структура типовой конфигурации 1С:Предприятие.
- 4. Константы в 1С:Предприятие.
- 5. Перечисления в 1С:Предприятие.
- 6. Справочники в 1С:Предприятие.
- 7. Документы в 1С:Предприятие.
- 8. Отчеты и обработки в 1С:Предприятие.
- 9. Регистры в 1С:Предприятие.
- 10. Подсистемы в 1С:Предприятие.
- 11. Виды модулей в 1С:Предприятие.
- 12. Встроенные функции в 1С:Предприятие.
- 13. Пользовательские функции в 1С:Предприятие.
- 14. Встроенные процедуры в 1С:Предприятие.
- 15. Пользовательские процедуры в 1С:Предприятие.
- 16. Тестирование бизнес-приложений в 1С:Предприятие .
- 17. Проверка конфигурации в 1С:Предприятие.
- 18. Структура и возможности конфигуратора 1С:Предприятие.
- 19. Синтаксис -помощник1С:Предприятие.
- 20. Механизм контроля ссылочной целостности.
- 21. Механизм управления оперативными итогами.
- 22. Оперативное и не оперативное проведение документов.
- 23. Бизнес-процессы и задачи как объекты 1С:Предприятие.
- 24. Загрузка внешних справочников в 1С:Предприятие.
- 25. Использование внешних отчетов и обработок в 1С:Предприятие.
- 26. Настройки пользовательских интерфейсов в 1С:Предприятие.

#### <span id="page-20-0"></span>**8. Материально-техническое обеспечение дисциплины**

Лекции дисциплины «Информационные системы в перерабатывающих отраслях сельского хозяйства» должны проводиться в аудитории, позволяющей использовать проектор в связке с ноутбуком, лабораторные занятия – в компьютерных классах.

Для проведения лабораторных занятий по курсу в компьютерном классе должно быть установлено: 1С:Предприятие 8 – интегрированная среда разработки, инструмент создания ментальных карт Xmind.

Специфика данного курса «Информационные системы в перерабатывающих отраслях сельского хозяйства» заключается в необходимости доступа к актуальной информации по методологиям управления.

В связи с вышеизложенным, необходимо обеспечить доступ из компьютерного класса к сайту Интернет-университета информационных технологий www.intuit.ru для возможности онлайн-тестирования по разделами дисциплины «Информационные системы в перерабатывающих отраслях сельского хозяйства», связанными с ппатформой 1С:Предприятие.

Также необходимо обеспечить доступ из компьютерного класса к сайту компании 1С для учебного тестирования [http://edu.1c.ru/dist-training.](http://edu.1c.ru/dist-training) Доступ к сети Интернет необходим и для возможности онлайн работы с демонстрационными бизнес-приложениями «1С:Управление небольшой фирмой 8»<http://www.v8.1c.ru/small.biz/online/> и «Управление торговлей» http://v8.1c.ru/trade/demo/index.htm

В помощь студентам на случай возникновения проблем с теоретическим материалом курса, а также при выполнении домашних заданий организованы индивидуальные консультации в moodle http://e.kgau.ru.

Таблица 11

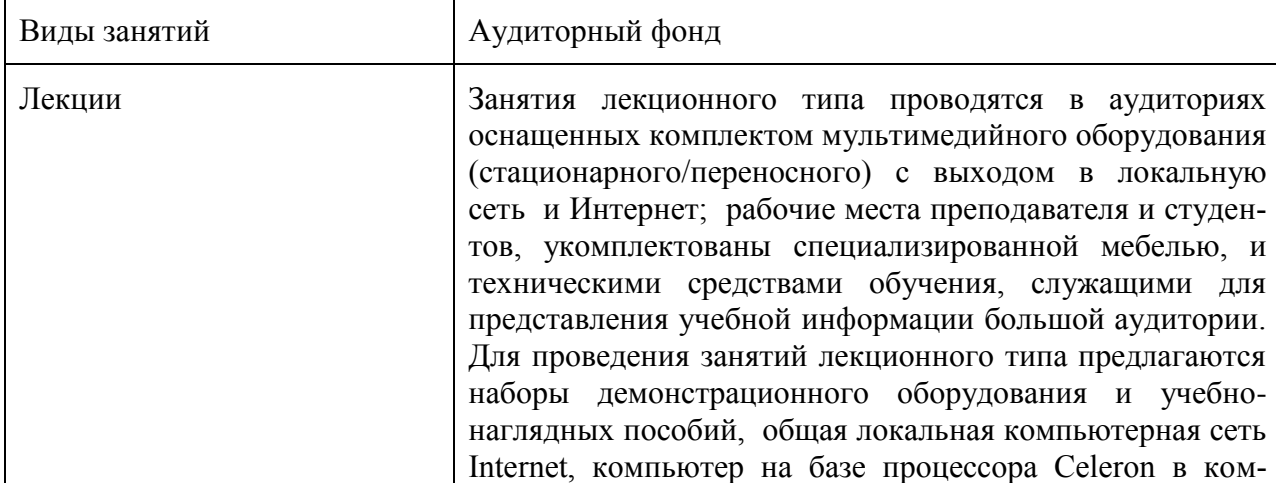

Материально-техническое обеспечение дисциплины

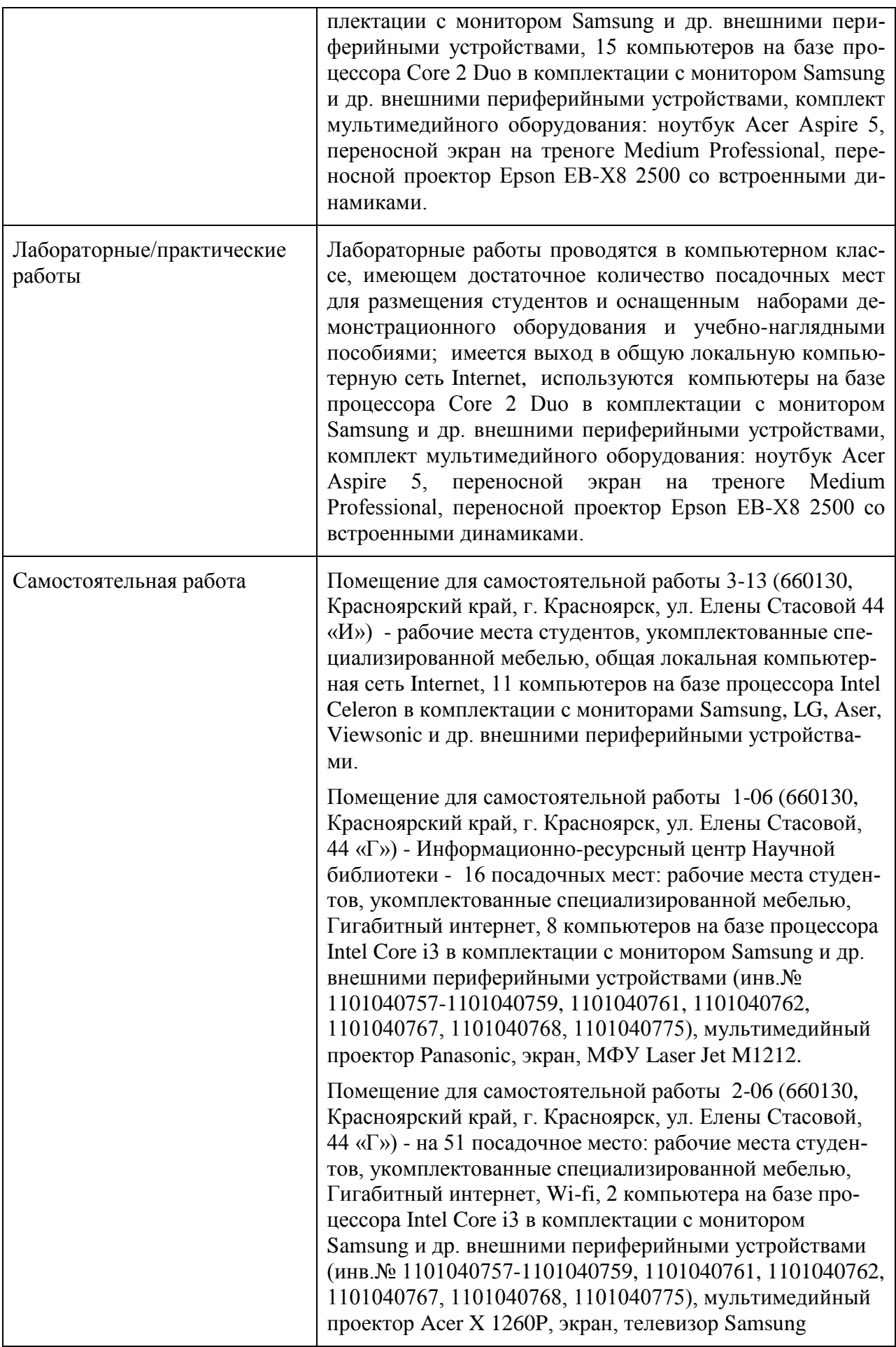

## <span id="page-22-0"></span>**9. Методические рекомендации для обучающихся по освоению дисциплины**

#### <span id="page-22-1"></span>**9.1. Методические указания по дисциплине для обучающихся**

Лабораторные занятия по дисциплине «Информационные системы в перерабатывающих отраслях сельского хозяйства» охватывают основные темы лекционного курса и проводятся в компьютерном классе.

Требования к программному обеспечению, необходимому для выполнения заданий по курсу, сформулированы в разделе 8 данной рабочей программы.

На лабораторных занятиях выполняются упражнения, направленные на освоение конкретной методики моделирования реляционных моделей данных под руководством преподавателя. Упражнения могут выполняться индивидуально либо группами.

В качестве средств моделирования применяются современные программные средства визуального моделирования. Результаты моделирования на практических занятиях оформляются в виде отчетов (индивидуальных или групповых) и выкладываются в Интернет в moodle на [http://e.kgau.ru](http://e.kgau.ru/) для текущего контроля и оценки. Задания, выполненные с помощью карандаша и бумаги, могут быть сфотографированы либо отсканированы или переоформлены дома в подходящей среде моделирования – на усмотрение студента.

На лабораторных занятиях и во время самостоятельной работы студентам предлагается использовать методику ментальных карт (mind map) с помощью приложения XMind. Ментальная карта – удобная и эффективная техника визуализации мышления. Карта реализуется в виде древовидной схемы, на которой изображены слова, идеи, задачи или другие понятия, связанные ветвями, отходящими от центрального понятия или идеи. Ее можно применять для создания новых идей, фиксации идей, анализа и упорядочивания информации, принятия решений, обучения, в том числе конспектирования.

По курсу «Информационные системы в перерабатывающих отраслях сельского хозяйства» предусмотрено выполнение таких форм промежуточного контроля знаний студента, как домашнее задание.

Домашнее задание индивидуальна по исполнению для каждого обучающегося, в то же время все ее задания носят формализованный характер. Выполнение домашнего задания по курсу интегрирует знания, навыки и умения, полученные студентами на протяжении изучения дисциплины «Информационные системы в перерабатывающих отраслях сельского хозяйства».

#### <span id="page-22-2"></span>**9.2. Методические указания по дисциплине для инвалидов и лиц с ограниченными возможностями здоровья**

При обучении студентов с нарушением слуха рекомендуется придерживаться следующих принципов: наглядности, индивидуализации, коммуникативности при использования учебных пособий, контролирующих материалов, адаптированных для восприятия студентам с нарушением слуха.

При организации образовательного процесса со слабослышащей аудиторией необходима особая фиксация на артикуляции выступающего -следует говорить громче и четче, подбирая подходящий уровень.

Внимание в большей степени зависит от изобразительных качеств воспринимаемого материала: чем они выразительнее, тем легче слабослышащим студентам выделить информативные признаки предмета или явления. В процессе обучения рекомендуется использовать разнообразный наглядный материал. Сложные для понимания темы

должны быть снабжены как можно большим количеством наглядного материала. Особую роль в обучении лиц с нарушенным слухом, играют видеоматериалы.

При обучении слепых и слабовидящих студентов специфика заключается в следующем:-дозирование учебных нагрузок; применение специальных форм и методов обучения, оригинальных учебников и наглядных пособий, а также оптических и тифлопедагогических устройств, расширяющих познавательные возможности студентов; специальное оформление учебных кабинетов.

Во время проведения занятий следует чаще переключать обучающихся с одного вида деятельности на другой. Во время проведения занятия педагоги должны учитывать допустимую продолжительность непрерывной зрительной нагрузки для слабовидящих студентов. К дозированию зрительной работы надо подходить строго индивидуально. Искусственная освещенность помещений, в которых занимаются студенты с пониженным зрением, должна составлять от 500 до 1000 лк. Поэтому рекомендуется использовать крепящиеся на столе лампы. Свет должен падать с левой стороны или прямо. Ключевым средством социальной и профессиональной реабилитации людей с нарушениями зрения, способствующим их успешной интеграции в социум, являются информационнокоммуникационные технологии (ИКТ).

.При лекционной форме занятий слабовидящим следует разрешить использовать звукозаписывающие устройства и компьютеры, как способ конспектирования, во время занятий. Информацию необходимо представлять исходя из специфики слабовидящего студента: крупный шрифт (16 –18 размери более), дисковый накопитель (чтобы прочитать с помощью компьютера со звуковой программой), аудиофайлы. Всё записанное на доске должно быть озвучено.

При работе на компьютере следует использовать принцип максимального снижения зрительных нагрузок, дозирование и чередование зрительных нагрузок с другими видами деятельности; использование специальных программных средств для увеличения изображения на экране или для озвучивания информации; –принцип работы с помощью клавиатуры, а не с помощью мыши, в том числе с использование «горячих» клавиш и освоение слепого десятипальцевого метода печати на клавиатуре.

Студенты с ДЦП представляют собой многочисленную группу лиц, имеющих различные двигательные патологии, которые часто сочетаются с нарушениями в познавательном, речевом, эмоционально-личностном развитии.

Продолжительность занятия не должна превышать 1,5 часа (в день 3 часа), после чего рекомендуется 10–15-минутный перерыв. Для организации учебного процесса необходимо определить учебное место в аудитории, следует разрешить студенту самому подбирать комфортную позу для выполнения письменных и устных работ (сидя, стоя, облокотившись и т.д.). При проведении занятий следует учитывать объем и формы выполнения устных и письменных работ, темп работы аудитории и по возможности менять формы проведения занятий. С целью получения лицами с поражением опорнодвигательного аппарата информации в полном объеме звуковые сообщения нужно дублировать зрительными, использовать наглядный материал, обучающие видеоматериалы.

Учебно-методические материалы для самостоятельной работы обучающихся из числа инвалидов и лиц с ограниченными возможностями здоровья предоставляются в виде следующих форм:

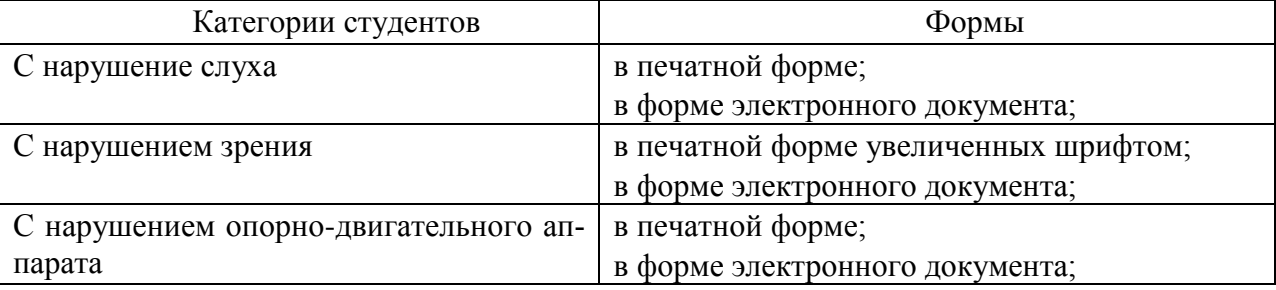

В целях реализации индивидуального подхода к обучению обучающихся, осуществляющих учебный процесс по собственной траектории в рамках индивидуального рабочего плана, изучение данной дисциплины базируется на следующих возможностях: обеспечение внеаудиторной работы со студентами, в том числе, в электронной образовательной среде с использованием соответствующего программного оборудования, дистанционных форм обучения, возможностей интернет-ресурсов, индивидуальных консультаций.

# <span id="page-25-2"></span><span id="page-25-1"></span><span id="page-25-0"></span>**ПРОТОКОЛ ИЗМЕНЕНИЙ РПД**

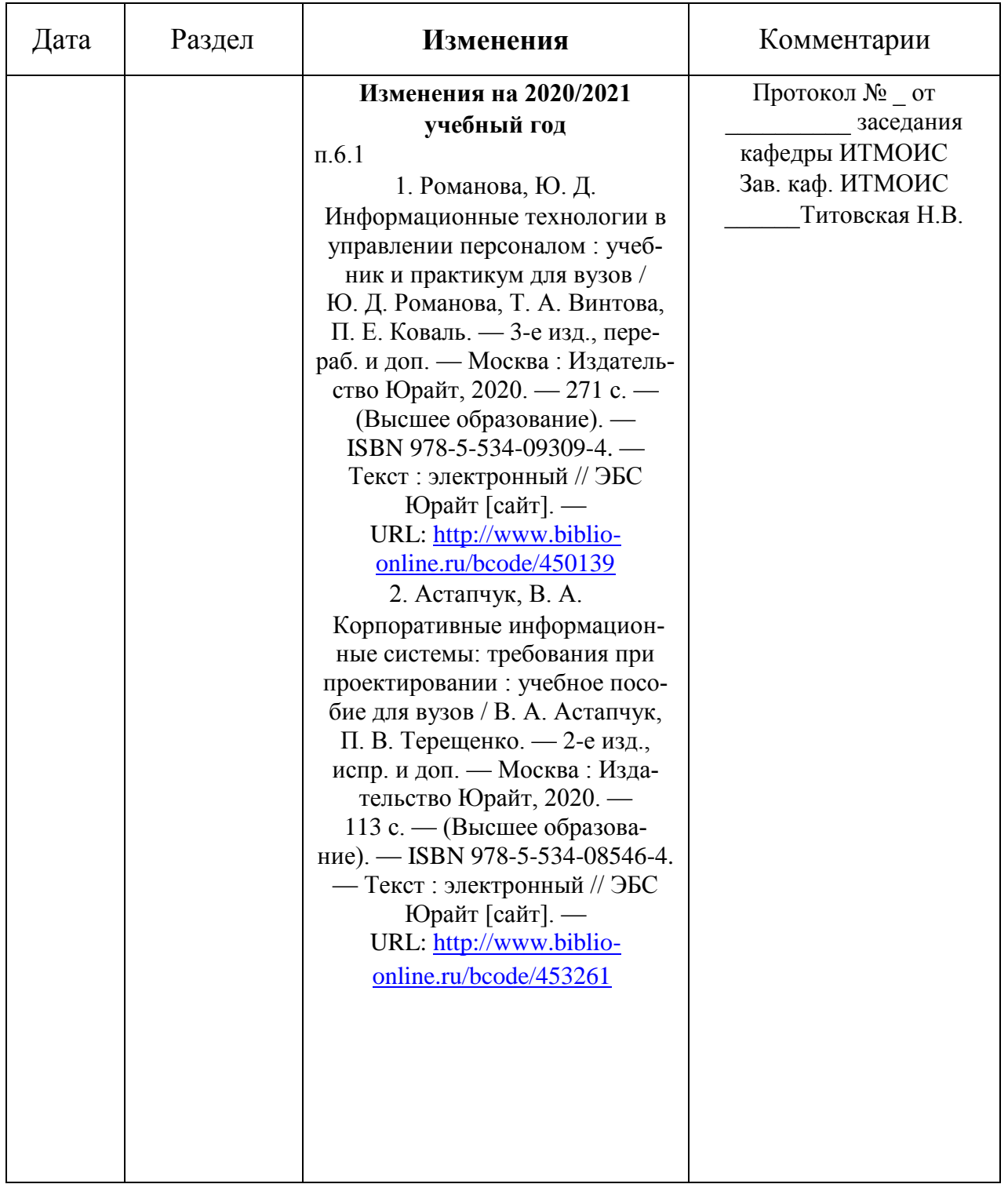

## **Программу разработали:**

ФИО, ученая степень, ученое звание

ФИО, ученая степень, ученое звание

#### **РЕЦЕНЗИЯ**

#### на рабочую программу по дисциплине

«Информационные системы в перерабатывающих отраслях сельского хозяйства»

для подготовки бакалавров по направлению

09.03.03«Прикладная информатика»

профиль «Прикладная информатика в агропромышленном комплексе»

Дисциплина Информационные системы в перерабатывающих отраслях сельского хозяйства относится к части, формируемая участниками образовательных отношений Блока 1. Дисциплины (модули) подготовки студентов по направлению 09.03.03 Прикладная информатика. Дисциплина реализуется в институте Экономики и управления АПК кафедрой Информационных технологий и математического обеспечения информационных систем.

Дисциплина нацелена на формирование профессиональных компетенций выпускника:

ПК-1 - Способность проводить обследование организаций, выявлять информационные потребности пользователей, формировать требования к информационной системе.

ПК-6 - Способность принимать участие во внедрении информационных систем

Содержание дисциплины охватывает круг вопросов, связанных с пониманием стратегического планирования развития ИС и ИКТ управления предприятием в перерабатывающих отраслях сельского хозяйства; организацией процессов жизненного цикла ИС и ИКТ управления предприятием в перерабатывающих отраслях сельского хозяйства; аналитической поддержки процессов принятия решений для управления предприятием в перерабатывающих отраслях сельского хозяйства.

Преподавание дисциплины предусматривает следующие формы организации учебного процесса: лекции, лабораторные работы, самостоятельная работа студента.

Программой дисциплины предусмотрены следующие виды контроля: текущий контроль успеваемости в форме опроса, выполнения заданий лабораторных работ и промежуточная аттестация в форме экзамена.

Общая трудоемкость освоения дисциплины составляет 6 зачетные единицы, 216 часа.

В целом рабочая программа соответствует требованиям ФГОС ВО. Содержательная часть модульных единиц каждого модуля сформирована конкретно и четко, подробно указаны темы занятий и виды контрольных мероприятий. Предложенное программное обеспечение включает актуальные и востребованные современные программы по тематике лисциплины.

На основании вышеизложенного, считаю возможным рекомендовать рабочую программу по диспиплине «Информационные системы в перерабатывающих отраслях сельского хозяйства» к использованию в учебном процессе института Экономики и управления АПК по направлению подготовки бакалавров 09.03.03«Прикладная информатика» профиль «Прикладная информатика в агропромышленном комплексе».

#### Рецензент:

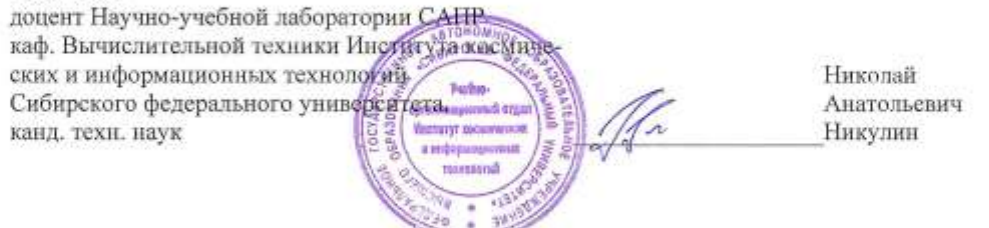